# **What is OpenCL™?**

#### **André Heidekrüger**

**Sr. System Engineer Graphics, EMAE**

**Stream Computing Workshop, 2009 Stockholm, KTH**

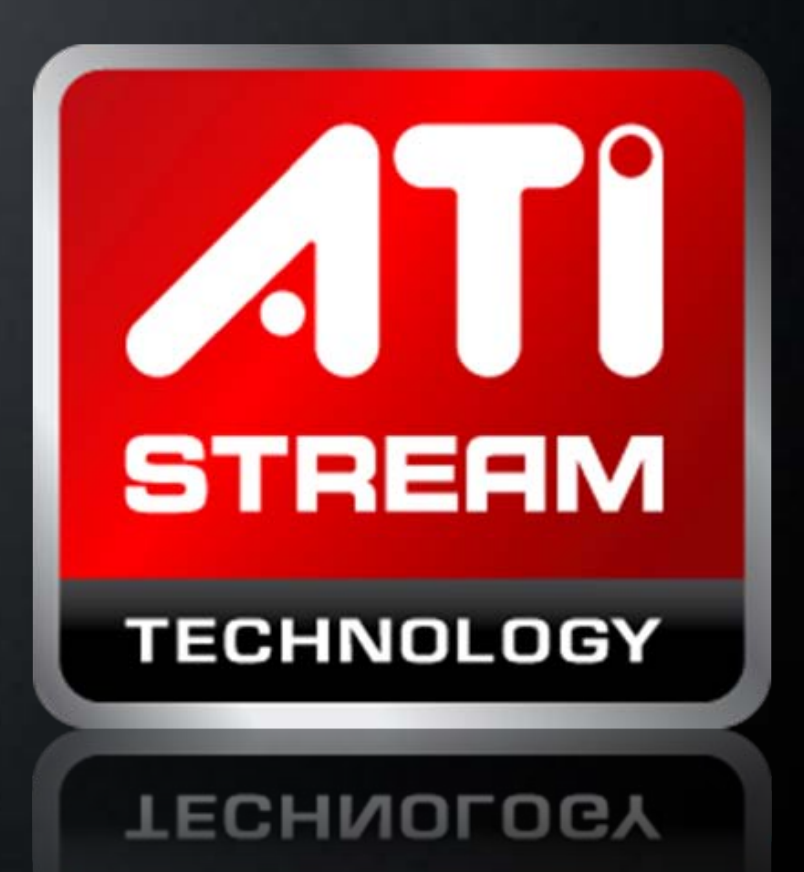

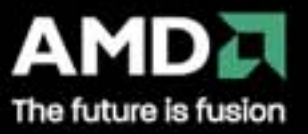

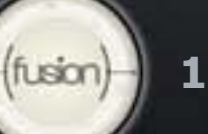

### **Overview**

**What is OpenCL™? Design Goals** ■ The OpenCL™ Execution Model What is OpenCL™? (continued) ■ The OpenCL™ Platform and Memory Models Resource Setup Setup and Resource Allocation Kernel Execution **Execution and Synchronization** Programming with OpenCL™ C **Language Features** 

Built-in Functions

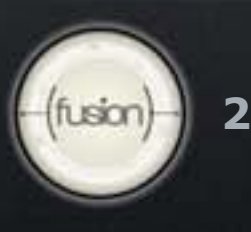

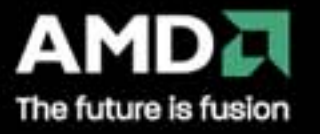

### **Welcome to OpenCL™**

#### With OpenCL™ you can

- **Leverage CPUs, GPUs, other processors such as Cell/B.E.** processor and DSPs to accelerate parallel computation
- Get dramatic speedups for computationally intensive applications
- Write accelerated portable code across different devices and architectures

With AMD's OpenCL™ you can

Leverage AMD's CPUs,and AMD's GPUs, to accelerate parallel computation

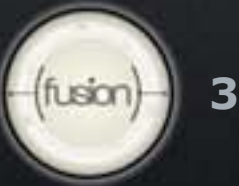

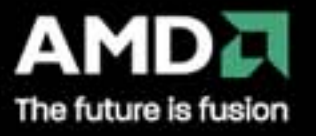

### **OpenCL™ Execution Model**

### **Kernel**

 Basic unit of executable code - similar to a C function Data-parallel or task-parallel

**Program**

Collection of kernels and other functions

Analogous to a dynamic library

**Applications queue kernel execution instances**

- Queued in-order
- **Executed in-order or out-of-order**

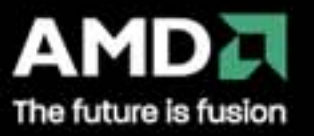

### **Expressing Data-Parallelism in OpenCL™**

Define N-dimensional computation domain  $(N = 1, 2$  or 3)

- Each independent element of execution in N-D domain is called a work-item
- **The N-D domain defines the total number of work-items that** execute in parallel E.g., process a 1024 x 1024 image: Global problem dimensions:  $1024 \times 1024 = 1$  kernel execution per pixel: 1,048,576 total executions

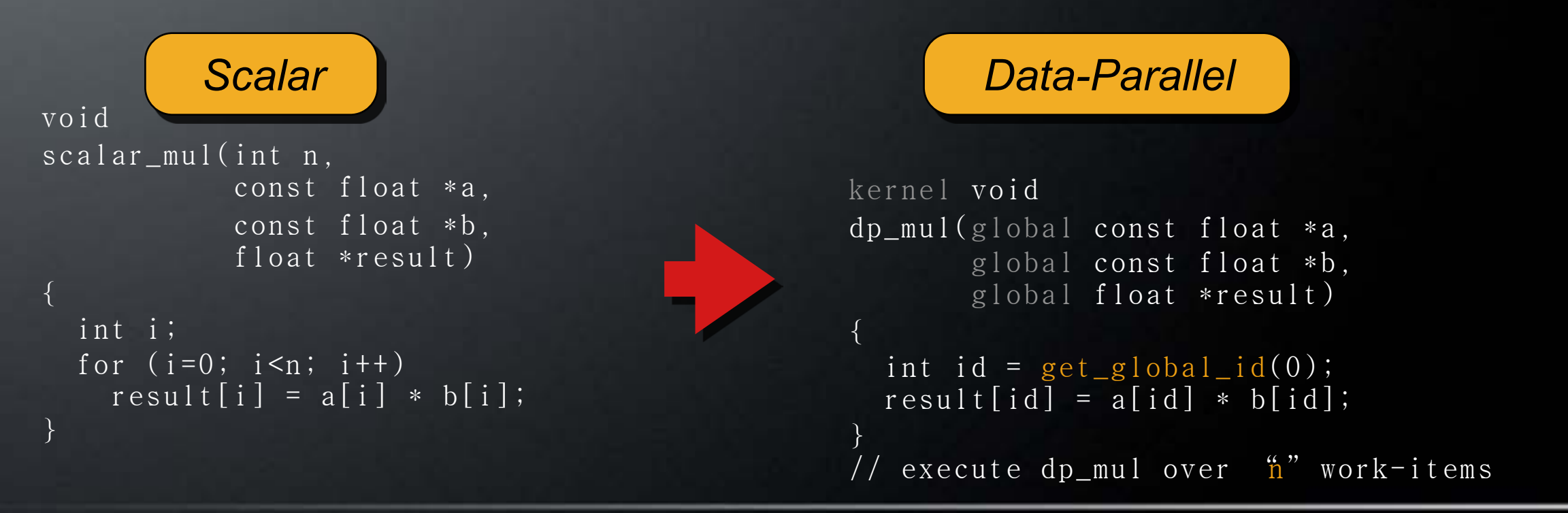

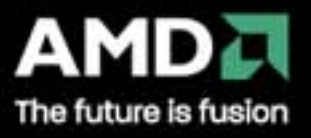

### **Expressing Data-Parallelism in OpenCL™**

Kernels executed across a global domain of work-items

- **E.** Global dimensions define the range of computation
- **D.** One work-item per computation, executed in parallel Work-items are grouped in local workgroups
	- Local dimensions define the size of the workgroups
	- **Executed together on one device**
	- **Share local memory and synchronization**
- **Caveats** 
	- Global work-items must be independent: No global synchronization
	- **Synchronization can be done within a workgroup**

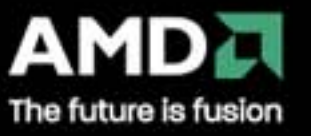

### **Global and Local Dimensions**

Global Dimensions: 1024 x 1024 (whole problem space) Local Dimensions: 128 x 128 (executed together)

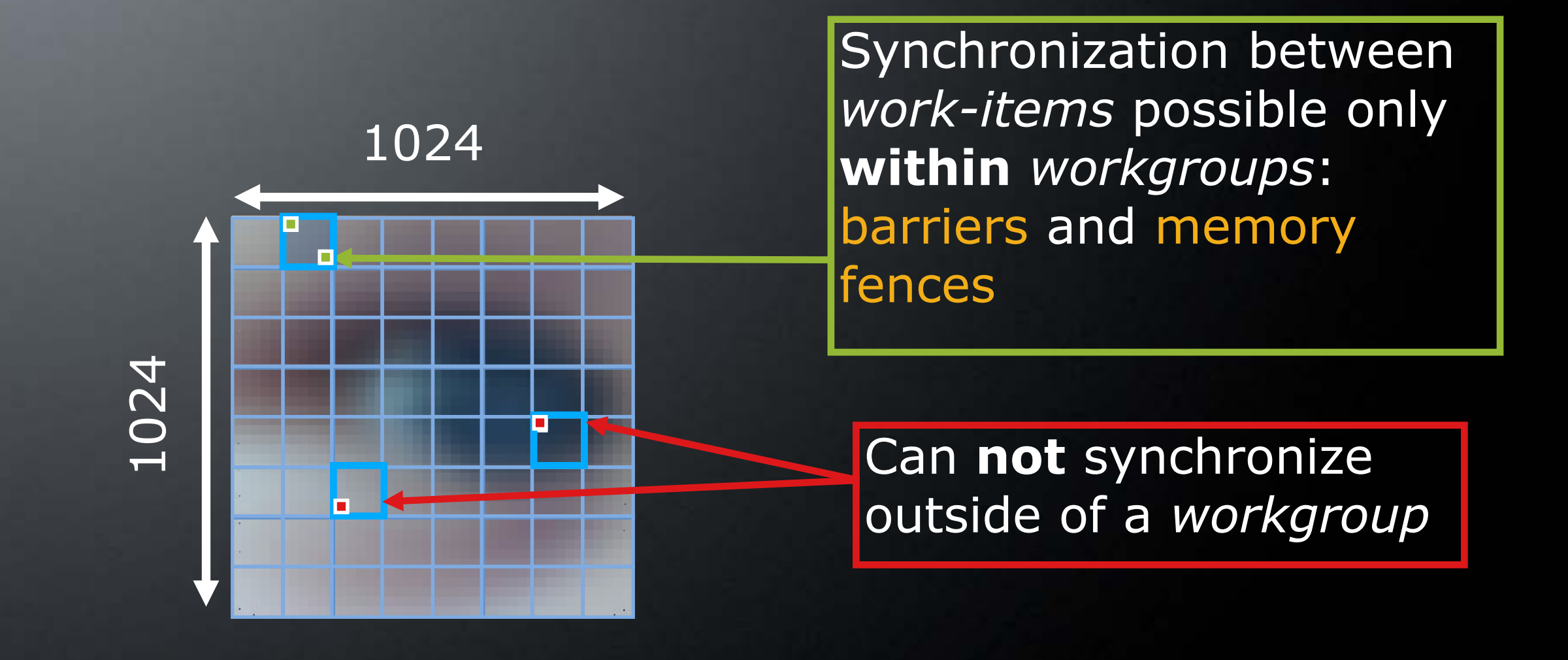

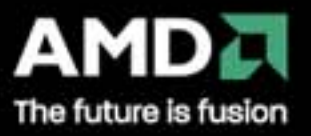

## **Example Problem Dimensions**

1D: 1 million elements in an array: qlobal\_dim $[3] = \{1000000, 1, 1\}$ ;

2D: 1920 x 1200 HD video frame, 2.3M pixels:  $g$ lobal\_dim $[3] = \{1920, 1200, 1\}$ ;

3D: 256 x 256 x 256 volume, 16.7M voxels:  $global\_dim[3] = {256, 256, 256}.$ 

Choose the dimensions that are "best" for your algorithm

- **Maps well**
- Performs well

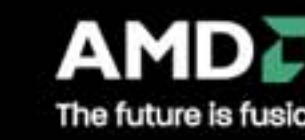

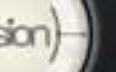

## **Synchronization Within Work-Items**

No global synchronization, only within workgroups The work-items in each workgroup can:

- **Use barriers to synchronize execution**
- Use memory fences to synchronize memory accesses

You must adapt your algorithm to only require synchronization

- Within workgroups (e.g., reduction)
- Between kernels (e.g., multi-pass)

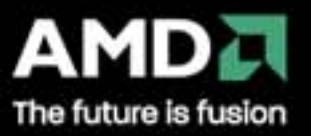

# **Part 2: What is OpenCL™? (continued)**

#### **The OpenCL™ Platform and Memory Models**

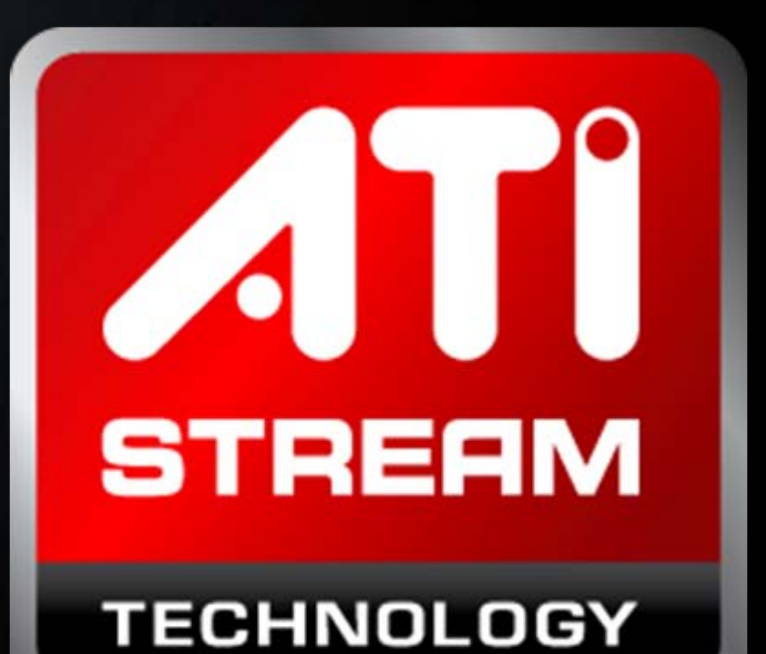

**TECHNOLOGY** 

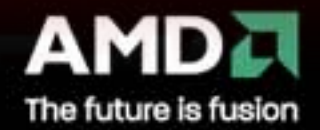

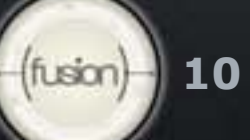

### **Global and Local Dimensions**

Global Dimensions: 1024 x 1024 (whole problem space) Local Dimensions: 128 x 128 (executed together)

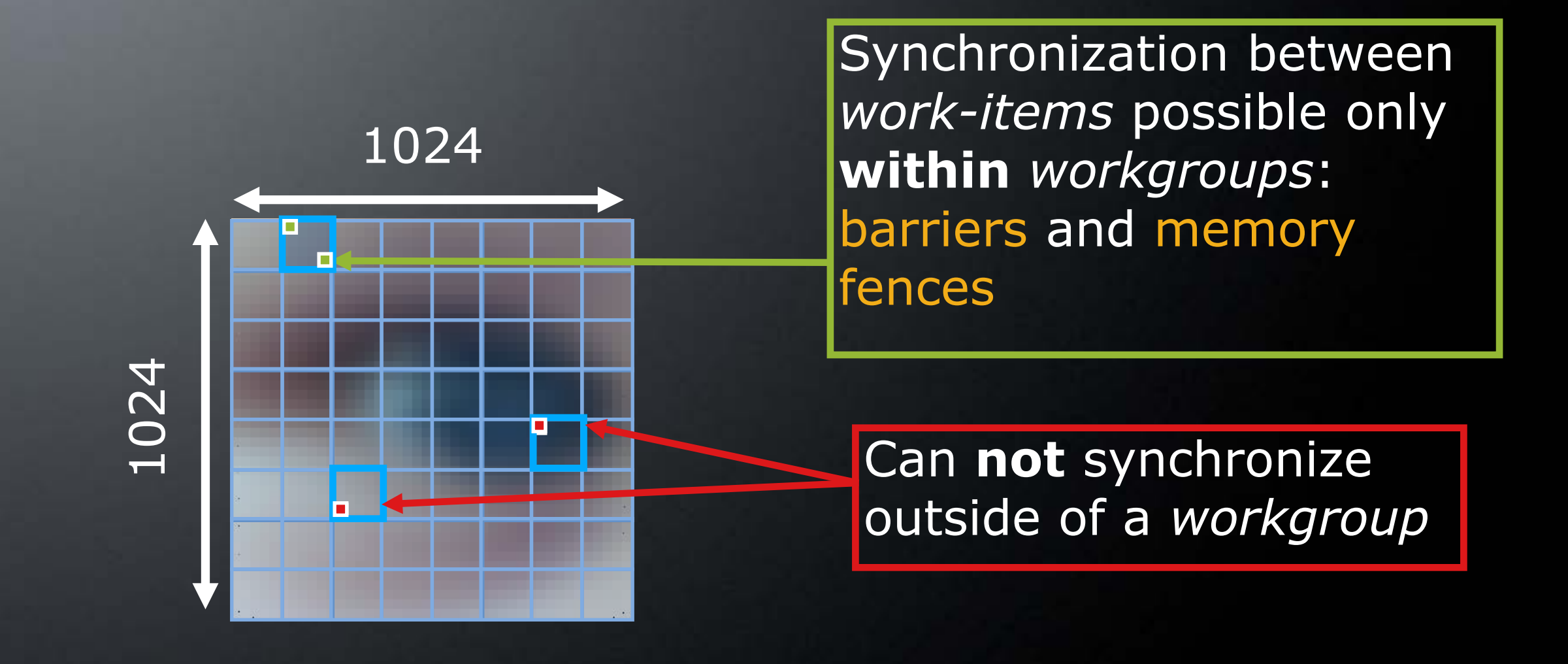

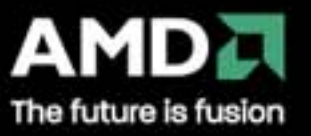

### **OpenCL™ Platform Model**

A host connected to one or more OpenCL™ devices OpenCL™ devices:

- A collection of one or more compute units (cores)
- A compute unit
	- Composed of one or more processing elements
	- Processing elements execute code as SIMD or SPMD

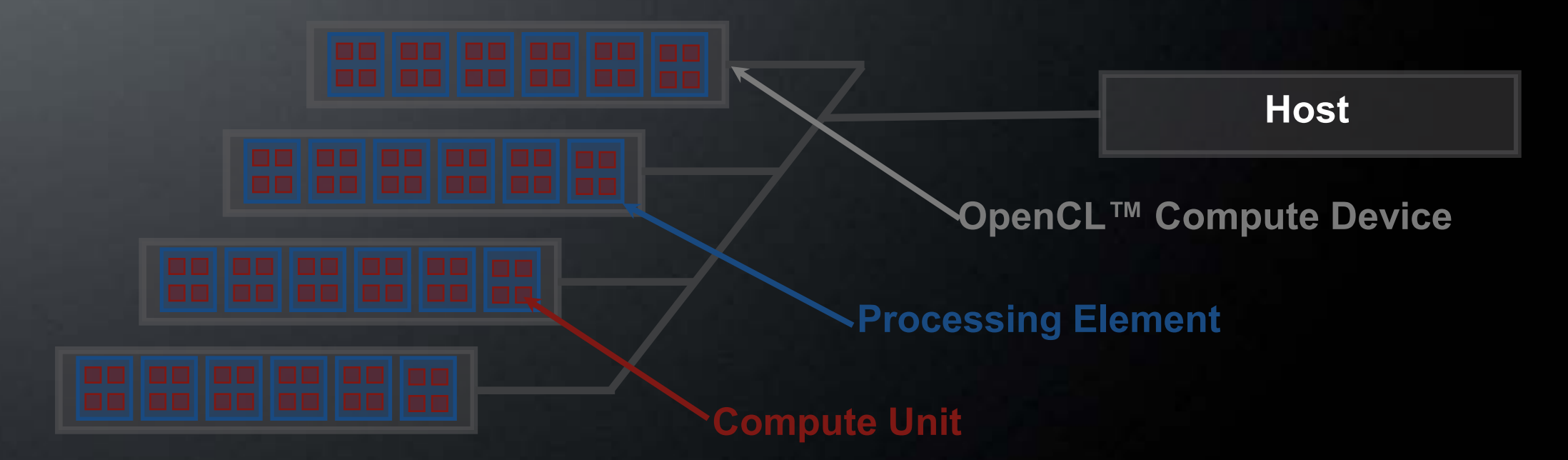

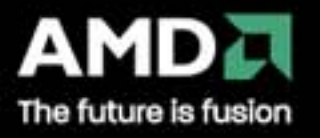

# **OpenCL™ Memory Model**

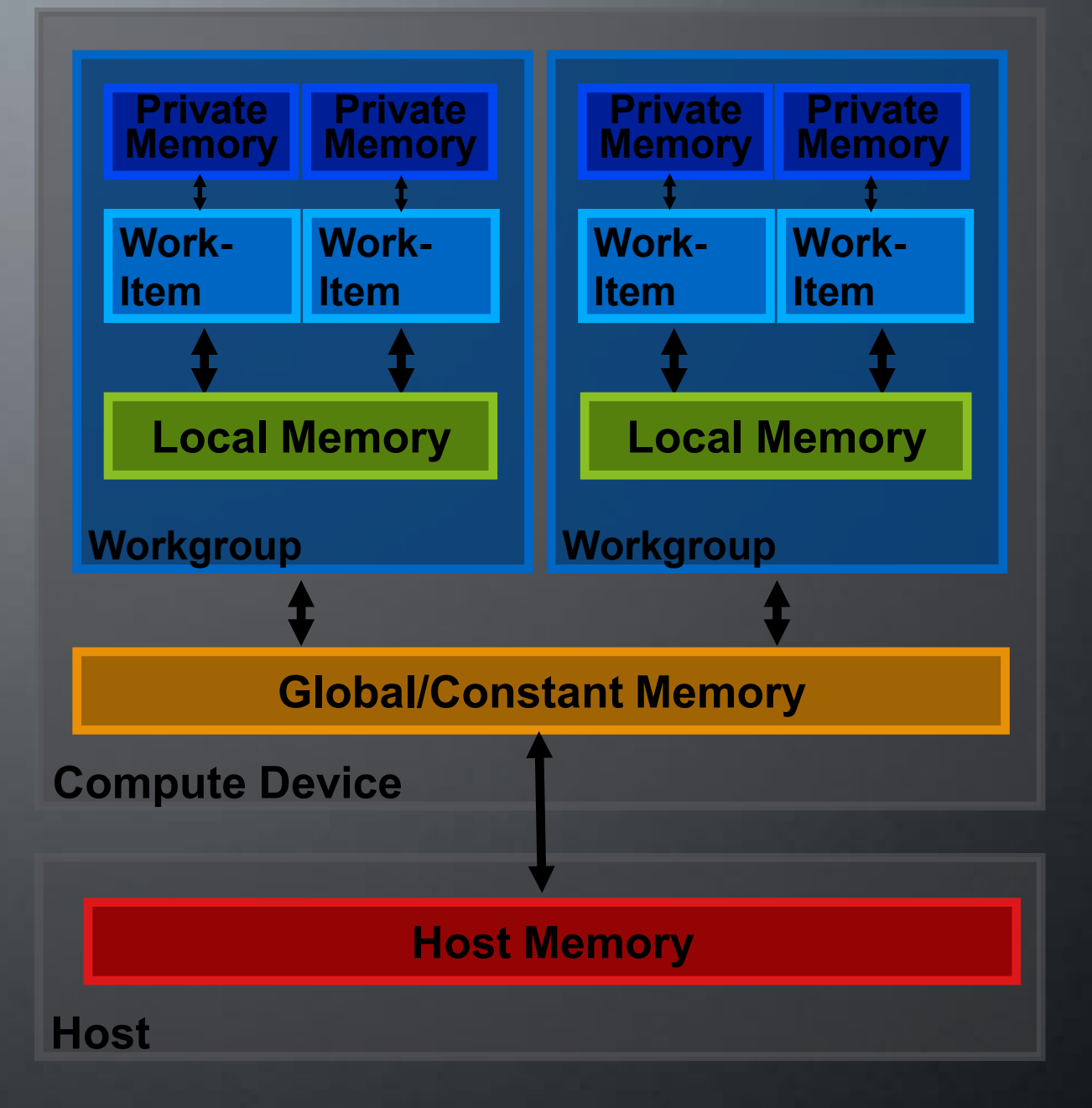

- Private Memory: Per *work-item*
- Local Memory: Shared within a *workgroup*
- **Global/Constant Memory** Local Global/Constant Memory: Not synchronized
	- **Host Memory** Host Memory: On the CPU

Memory management is explicit

You must move data from host to global to local and back

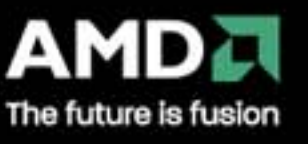

# **OpenCL™ Objects**

#### **Setup**

- Devices—GPU, CPU, Cell/B.E.
- Contexts—Collection of devices
- Queues—Submit work to the device

#### **Memory**

- Buffers—Blocks of memory
- Images—2D or 3D formatted images
- **Execution**
	- **Programs-Collections of kernels**
	- **Kernels—Argument/execution instances**
- **Synchronization/profiling**
	- **Events**

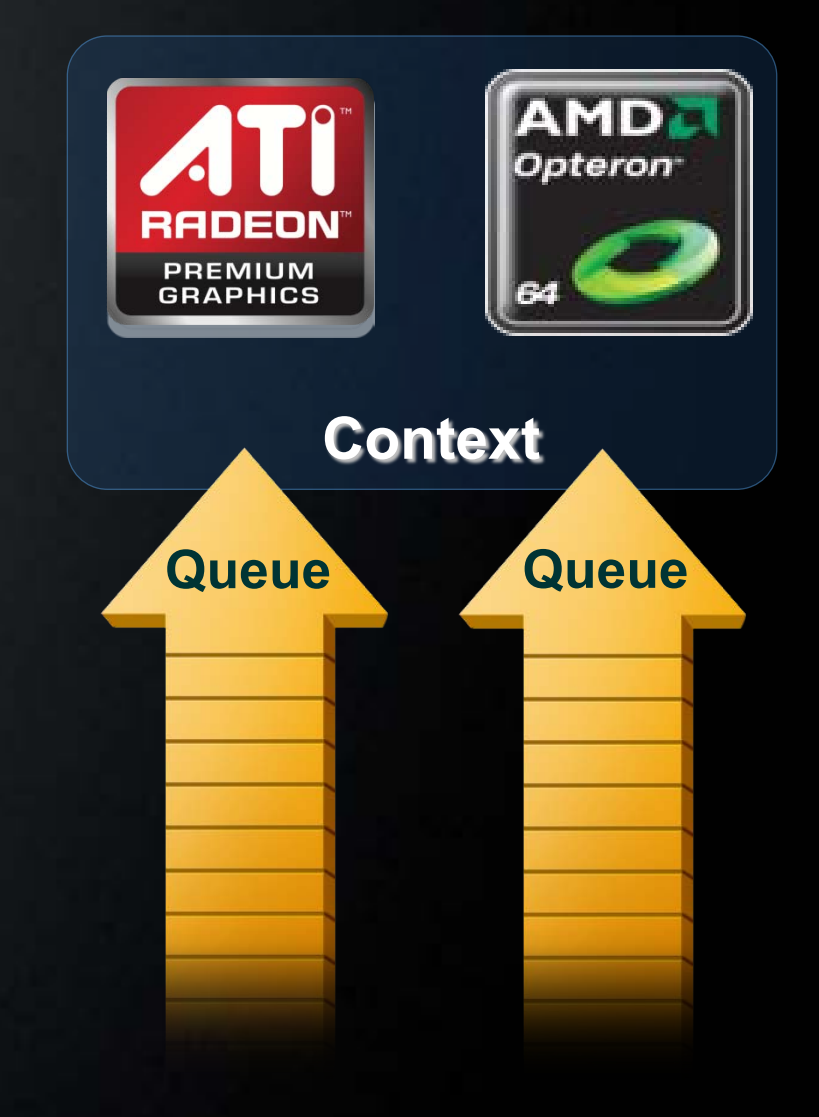

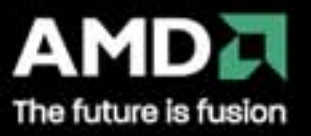

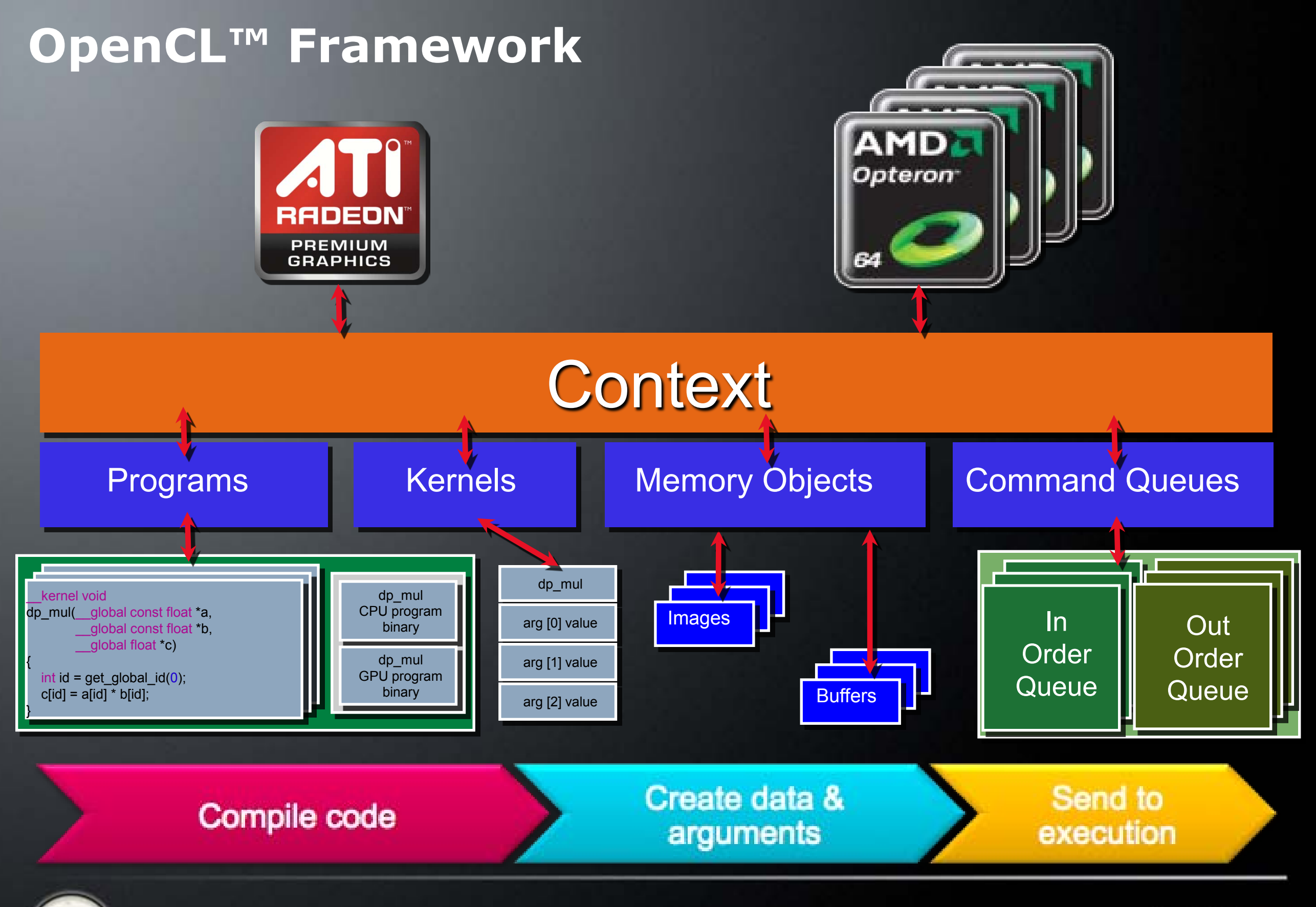

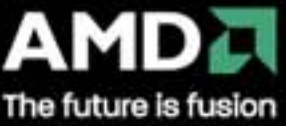

**15** fusion

# **Part 3: Resource Setup**

### **Setup and Resource Allocation**

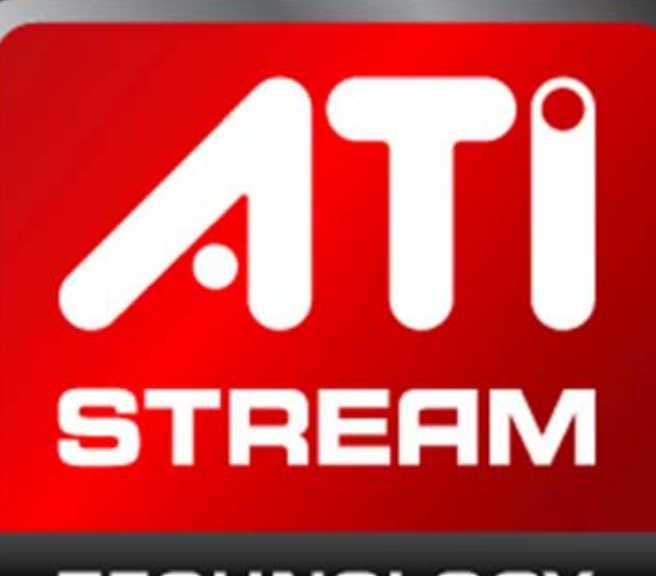

**TECHNOLOGY** 

**LECHMOLOGY** 

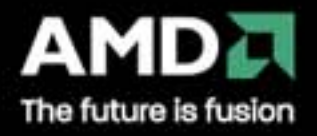

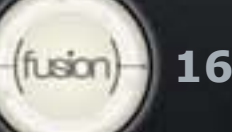

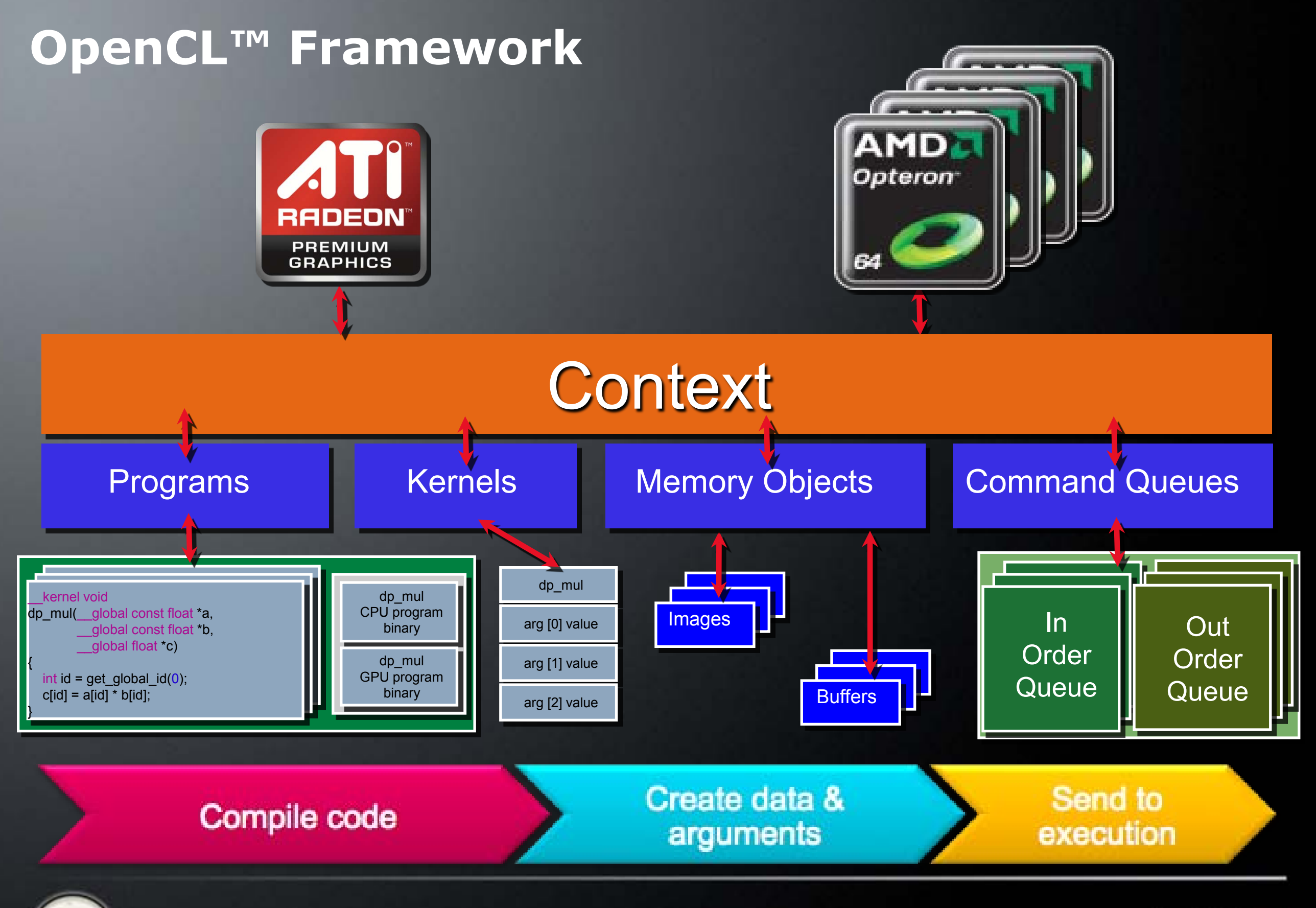

AMD∂ The future is fusion

**17** fusion

### **Setup**

**18**

Get the device(s) Create a context Create command queue(s)

cl\_uint num\_devices\_returned; cl<sup>d</sup>evice id devices[2];  $err = c1GetDeviceIDs(NULL, [CL_DEVICE_TYPE_GPU], 1,$ &devices[0], num\_devices\_returned); err = clGetDeviceIDs(NULL, CL\_DEVICE\_TYPE\_CPU, 1, &devices[1], &num\_devices\_returned);

cl\_context context; context = clCreateContext(0,  $2$ , devices, NULL, NULL, &err);

cl\_command\_queue queue\_gpu, queue\_cpu; queue\_gpu = clCreateCommandQueue(context, devices[0], 0, &err);  $\sigma$ queue\_cpu = clCreateCommandQueue( $\overline{\rm{const}}$ , devices[1], 0, &err);

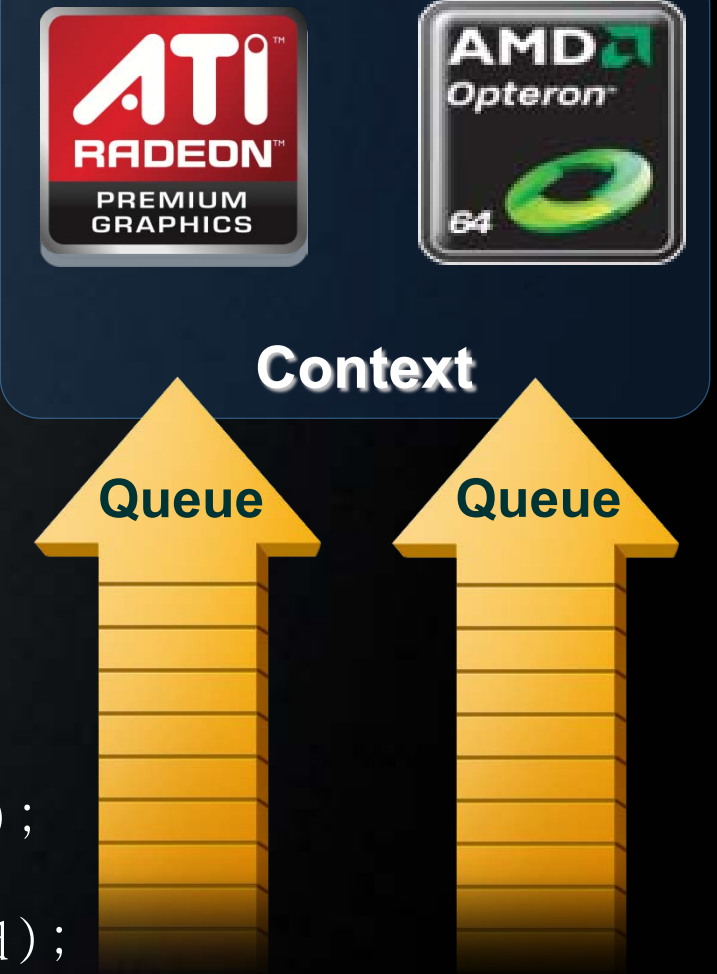

![](_page_17_Picture_6.jpeg)

### **Setup: Notes**

#### **Devices**

- **Multiple cores on CPU or GPU together are a single** device
- OpenCL™ executes kernels across all cores in a dataparallel manner

#### **Contexts**

- Enable sharing of memory between devices
- To share between devices, both devices must be in the same context

### **Queues**

- **All work submitted through queues**
- **Each device must have a queue**

![](_page_18_Picture_10.jpeg)

### **Choosing Devices**

A system may have several devices—which is best? The "best" device is algorithm- and hardware-dependent

Query device info with: clGetDeviceInfo(device, param\_name, \*value)

- Number of compute units CL\_DEVICE\_MAX\_COMPUTE\_UNITS
- Clock frequency CL\_DEVICE\_MAX\_CLOCK\_FREQUENCY
- 
- 
- Memory size CL\_DEVICE\_GLOBAL\_MEM\_SIZE
- 

Extensions (double precision, atomics, etc.)

Pick the best device for your algorithm

■ Sometimes CPU is better, other times GPU is better

![](_page_19_Picture_12.jpeg)

![](_page_19_Picture_13.jpeg)

### **Memory Resources**

### **Buffers**

- **Simple chunks of memory**
- **EXEL** Kernels can access however they like (array, pointers, structs)
- Kernels can read and write buffers

#### **Images**

- Opaque 2D or 3D formatted data structures
- Kernels access only via read\_image() and write\_image()
- **Each image can be read or written in a kernel, but not** both

![](_page_20_Picture_9.jpeg)

### **Image Formats and Samplers**

Formats

- **Channel orders:** CL\_A, CL\_RG, CL\_RGB, CL\_RGBA, CtC.
- **Channel data type:** CL\_UNORM\_INT8, CL\_FLOAT, etc.
- **F** clGetSupportedImageFormats() returns supported formats

Samplers (for reading images)

- Filter mode: linear or nearest
- **Addressing: clamp, clamp-to-edge, repeat, or none**
- **Normalized: true or false**

Benefit from image access hardware on GPUs

![](_page_21_Picture_10.jpeg)

![](_page_21_Picture_11.jpeg)

### **Allocating Images and Buffers**

format format; format.image\_channel\_data\_type = CL\_FLOAT; format.image\_channel\_order = CL\_RGBA;

```
cl_mem input_image;
input\_image = c1CreateImage2D(rootext, CL_MEM\_READ\_ONLY, &format,cl_mem output_image; \frac{1}{2} | image_width, image_height, 0, NULL, \&err;output_image = clCreateImage2D(context, CL_MEM_WRITE_NNL, \deltaformat,
                        image_width, image_height, 0, NULL, &err);
```

```
cl_mem input_buffer;
input_buffer = clCreateBuffer(context, CL_MEM_READ_ONLY,
cl_mem output_buffer; Sizeof(cl_float)*4*image_width*image_height, NULL, &err);
output_buffer = clCreateBuffer(context, CL_MEM_WRITE_ONLY, 
                       sizeof(cl_float)*4*image_width*image_height, NULL, &err);
```
![](_page_22_Picture_4.jpeg)

![](_page_22_Picture_5.jpeg)

### **Reading and Writing Memory Object Data**

#### Explicit commands to access memory object data

- **Read from a region in memory object to host memory** 
	- clEnqueueReadBuffer(queue, object, blocking, offset, size,
- **EXECT** Write to a region in memory object from host memory
	- clEnqueueWriteBuffer(queue, object, blocking, offset, size,  $*ptr, \ldots)$
- Map a region in memory object to host address space
	- clEnqueueMapBuffer(queue, object, blocking, flags, offset,  $size, ...$
- Copy regions of memory objects
	- clEnqueueCopyBuffer(queue, srcobj, dstobj, src\_offset, dst\_offset, ...)

Operate synchronously (blocking = CL\_TRUE) or asynchronously

![](_page_23_Picture_11.jpeg)

![](_page_23_Picture_12.jpeg)

# **Introduction to OpenCL™: part 4**

**Execution and Synchronization**

![](_page_24_Picture_2.jpeg)

**TECHNOLOGY** 

**TECHNOLOGY** 

![](_page_24_Picture_5.jpeg)

![](_page_24_Picture_6.jpeg)

## **Program and Kernel Objects**

Program objects encapsulate

- **A program source or binary**
- **List of devices and latest successfully built executable** for each device
- **A list of kernel objects**

Kernel objects encapsulate

- A specific kernel function in a program
	- –Declared with the kernel qualifier
- Argument values
- **Kernel objects can only be created after the program** executable has been built

![](_page_25_Picture_10.jpeg)

# **Program**

#### Kernel Code

![](_page_26_Figure_2.jpeg)

Programs build executable code for multiple devices Execute the same code on different devices

![](_page_26_Picture_4.jpeg)

![](_page_26_Picture_5.jpeg)

# **Compiling Kernels**

#### Create a program

- **Input: String (source code) or precompiled binary**
- Analogous to a dynamic library: A collection of kernels

#### Compile the program

- Specify the devices for which kernels should be compiled
- Pass in compiler flags
- Check for compilation/build errors

#### Create the kernels

 Returns a kernel object used to hold arguments for a given execution

![](_page_27_Picture_10.jpeg)

![](_page_27_Picture_11.jpeg)

## **Creating a Program**

```
File: kernels.cl 
// ---------------------------------
// Images Kernel
// ---------------------------------
kernel average_images(read_only image2d_t input, write_only image2d_t output)
{
   sampler_t sampler = CLK_ADDRESS_CLAMP | CLK_FILTER_NEAREST | CLK_NORMALIZED_COORDS_FALSE;
   int x = get\_global_id(0);int y = get global _id(1);
   float4 sum = (float4)0.0f;
   int2 pixel;
   for (pixel.x=x-SIZE; pixel.x<=x+SIZE; pixel.x++)
         for (pixel.y=y-SIZE; pixel.y<=y+SIZE; pixel.y++)
                    sum += read imagef(input, sampler, pixel);
   write_imagef(output, (int2)(x, y), sum/TOTAL);
};
```
cl\_program program; program = clCreateProgramWithSource(context, 1, &source, NULL, &err);

![](_page_28_Picture_3.jpeg)

![](_page_28_Picture_4.jpeg)

# **Compiling and Creating a Kernel**

err = clBuildProgram(program, 0, NULL, NULL, NULL, NULL);

```
if (err) {
 char log[10240] = "";
 err = clGetProgramBuildInfo(program, device, CL_PROGRAM_BUILD_LOG,
                        sizeof(log), log, NULL);
 printf("Program build log:\n%s\n", log);
}
```
kernel = clCreateKernel(program, "average\_images", &err);

![](_page_29_Picture_4.jpeg)

![](_page_29_Picture_5.jpeg)

## **Executing Kernels**

### Set the kernel arguments Enqueue the kernel

err = clSetKernelArg(kernel, 0, sizeof(input), &input); err = clSetKernelArg(kernel, 1, sizeof(output), &output);

 $size_t$  global[3] = {image\_width, image\_height, 0}; err = clEnqueueNDRangeKernel(queue, kernel, 2, NULL, global, NULL, 0, NULL, NULL);

# •Note: Your kernel is executed *asynchronously*

- Nothing may happen—you have only enqueued your kernel
- Use a blocking read denqueueRead\*(... CL\_TRUE ...)
- Use events to track the execution status

![](_page_30_Picture_8.jpeg)

# **Synchronization Between Commands**

![](_page_31_Picture_1.jpeg)

### **Synchronization: One Device/Queue**

### •Example: Kernel 2 uses the results of Kernel 1

![](_page_32_Figure_2.jpeg)

![](_page_32_Picture_3.jpeg)

![](_page_32_Picture_4.jpeg)

### **Synchronization: Two Devices/Queues**

![](_page_33_Figure_1.jpeg)

# Explicit dependency: Kernel 1 must finish before Kernel 2 starts

![](_page_33_Picture_3.jpeg)

![](_page_33_Picture_4.jpeg)

### **Synchronization: Two Devices/Queues**

![](_page_34_Figure_1.jpeg)

![](_page_34_Picture_2.jpeg)

![](_page_34_Figure_3.jpeg)

![](_page_34_Picture_4.jpeg)

![](_page_34_Picture_5.jpeg)

# **Using Events on the Host**

clWaitForEvents(num\_events, \*event\_list)

**Blocks until events are complete** 

clEnqueueMarker(queue, \*event)

**Returns an event for a marker that moves through the** queue

clEnqueueWaitForEvents(queue, num\_events, \*event\_list)

Inserts a "WaitForEvents" into the queue

clGetEventInfo()

Command type and status

CL\_QUEUED, CL\_SUBMITTED, CL\_RUNNING, CL\_COMPLETE, or error code clGetEventProfilingInfo()

**Command queue, submit, start, and end times** 

![](_page_35_Picture_11.jpeg)

![](_page_35_Picture_12.jpeg)

# **Part 5: OpenCL™ C**

 **Language Features Built-in Functions**

![](_page_36_Picture_2.jpeg)

![](_page_36_Picture_3.jpeg)

![](_page_36_Picture_4.jpeg)

### **OpenCL™ C Language**

Derived from ISO C99

• No standard C99 headers, function pointers, recursion, variable length arrays, and bit fields

Additions to the language for parallelism

- Work-items and workgroups
- **Vector types**
- **Synchronization** Address space qualifiers Optimized image access
- Built-in functions

![](_page_37_Picture_8.jpeg)

![](_page_37_Picture_9.jpeg)

### **Address space**

• global – memory allocated from global address space, images are global by default

- •\_\_constant is like global, but read only
- •\_\_local memory shared by work-group
- private private per work-item memory
- read only only for images
- •\_\_write\_only only for images
- Kernel args have to be global, constant or local.

Can't assign to different pointer type.

![](_page_38_Picture_9.jpeg)

![](_page_38_Picture_10.jpeg)

### **Workgroups**

•uint **get\_work\_dim () (1 to 3)** •size\_t **get\_global\_size (uint dimindx)** •size\_t **get\_global\_id (uint dimindx)** •size\_t **get\_local\_size (uint dimindx)** •size\_t **get\_local\_id (uint dimindx)** •size\_t **get\_num\_groups (uint dimindx)** •size\_t **get\_group\_id (uint dimindx) num\_groups \* local\_size = global\_size local\_id + group\_id \* local\_size = global\_id global\_size % local\_size = 0**

![](_page_39_Picture_2.jpeg)

![](_page_39_Picture_3.jpeg)

## **Synchronization**

**barrier()** function. All work-items must reach the barrier before they execute further. It must be encountered by all work-items in work-group.

Flags: LOCAL\_MEM\_FENCE, GLOBAL\_MEM\_FENCE – flush and ensure ordering for local or global memory.

**mem\_fence()**, **read\_mem\_fence()**, **write\_mem\_fence()** – ensure memory loads and stores ordering within work-item.

![](_page_40_Picture_4.jpeg)

![](_page_40_Picture_5.jpeg)

### **Kernel**

```
kernel void square(__global float* input,
                      \Boxglobal float* output)
\left\{ \right.int i = get_g1obal_id(0);output[i] = input[i] * input[i];}
```
![](_page_41_Figure_2.jpeg)

![](_page_41_Picture_3.jpeg)

**42** fusion

**Work-Items and Workgroup Functions**

![](_page_42_Figure_1.jpeg)

![](_page_42_Picture_2.jpeg)

![](_page_42_Picture_3.jpeg)

#### **Data Types**

Scalar data types char , uchar, short, ushort, int, uint, long, ulong  $\blacksquare$  bool, intptr\_t, ptrdiff\_t, size\_t, uintptr\_t, void, **half (storage)** Image types • image2d t, image3d t, sampler t Vector data types

![](_page_43_Picture_2.jpeg)

#### **Data Types**

Portable Vector length of 2, 4, 8, and 16 char2, ushort4, int8, float16, double2,

Endian safe

Aligned at vector length

Vector operations and built-in functions

![](_page_44_Picture_5.jpeg)

![](_page_44_Picture_6.jpeg)

# • Vector literal

 $int4$   $\overline{vi}0 = (int4) -7$ ; int4  $\text{vil} = (\text{int4})(0, 1, 2, 3);$ 

![](_page_45_Figure_3.jpeg)

![](_page_45_Picture_4.jpeg)

![](_page_45_Picture_5.jpeg)

# • Vector literal  $int4$  vi0 =  $(int4)$  -7;

• Vector components

 $\overline{v}$ i0.lo = vi1.hi;

![](_page_46_Figure_4.jpeg)

![](_page_46_Picture_5.jpeg)

![](_page_46_Picture_6.jpeg)

#### • Vector literal  $int4$  vi0 = (int4) -7; int4 vi1 = (int4)(0, 1, 2, 3);

### • Vector components

vi0.lo = vi1.hi; 2 3 -7 -7

 $int8 v8 = (int8)(vi0.s0123, vi1.odd);$  2 3 -7 -7 0 1 1 3

![](_page_47_Figure_5.jpeg)

![](_page_47_Picture_6.jpeg)

![](_page_47_Picture_7.jpeg)

- Vector literal  $int4 \text{ vi } 0 = (int4) -7;$ int4 vi1 = (int4)(0, 1, 2, 3);
- Vector components

vi0.lo = vi1.hi; 2 3 -7 -7

int8  $v8 = (int8)(vi0.s0123, vi1.odd);$ 

• Vector ops

 $\overline{vi0}$  +=  $\overline{v}i1;$ 

 $\overline{vio}$  = abs( $\overline{vio}$ );

![](_page_48_Figure_8.jpeg)

![](_page_48_Picture_140.jpeg)

![](_page_48_Picture_10.jpeg)

![](_page_48_Figure_11.jpeg)

### **Address Spaces**

• Kernel pointer arguments must use global, local, or constant

kernel void distance(global float8\* stars, local float8\* local\_stars) kernel void sum(private int\* p) // Illegal because is uses private

• Default address space for arguments and local variables is private kernel void smooth(global float\* io) {

float temp;

• image2d t and image3d t are always in global address space

kernel void average(read\_only global image\_t in, write\_only image2d\_t out)

![](_page_49_Picture_7.jpeg)

![](_page_49_Picture_8.jpeg)

### **Address Spaces**

• Program (global) variables must be in constant address space

constant float big $G = 6.67428E-11$ ;

![](_page_50_Picture_78.jpeg)

## • Casting between different address spaces is undefined

kernel void calcEMF(global float4\* particles) { global float\* particle\_ptr = (global float\*) particles; float\* private\_ptr =  $(f$ loat\*) particles; // Undefined behavior float particle = \* private\_ptr; // different address }

![](_page_50_Picture_6.jpeg)

![](_page_50_Picture_7.jpeg)

#### **Conversions**

Scalar and pointer conversions follow C99 rules

• No implicit conversions for vector types float4 f4 =  $int4$ <sub>\_</sub>vec;  $\frac{1}{\sqrt{1}}$  Illegal implicit conversion

• No casts for vector types (different semantics for vectors) float4 f4 =  $(f\,$ loat4) int4\_vec;  $\frac{1}{1}$ | Illegal cast

### • Casts have other problems

float x; int  $i = \overline{(\text{int})(x + 0.5f)}$ ;  $\overline{)}$  // Round float to nearest integer

#### Wrong for: 0.5f - 1 ulp (rounds up not down) negative numbers (wrong answer)

• There is hardware to do it on nearly every machine

![](_page_51_Picture_8.jpeg)

![](_page_51_Picture_9.jpeg)

#### **Conversions**

Explict conversions:

convert\_destType<\_saturate><\_roundingMode>

- Scalar and vector types
- No ambiguity

uchar4  $c4 =$  convert\_uchar4\_sat\_rte(f4);

![](_page_52_Figure_6.jpeg)

![](_page_52_Picture_7.jpeg)

### **Reinterpret Data:** *as\_typen*

Reinterpret the bits to another type Types must be the same size

#### $/$   $/$   $\frac{1}{2}$   $\left[\frac{1}{2}\right]$   $\leq$   $\frac{1}{2}$   $\left[\frac{1}{2}\right]$   $\frac{1}{2}$   $\frac{1}{2}$   $\left[\frac{1}{2}\right]$   $\therefore$  0.01

![](_page_53_Figure_3.jpeg)

### OpenCL™ provides a select built-in

![](_page_53_Picture_5.jpeg)

![](_page_53_Picture_6.jpeg)

### **Built-in Math Functions**

IEEE 754 compatible rounding behavior for single precision floating-point IEEE 754 compliant behavior for double precision floating-point Defines maximum error of math functions as ULP values Handle ambiguous C99 library edge cases Commonly used single precision math functions come in three flavors

- eg. log(x)
	- Full precision <= 3ulps
	- Half precision/faster. half\_log—minimum 11 bits of accuracy, <= 8192 ulps
	- Native precision/fastest. native log: accuracy is implementation defined
- **Choose between accuracy and performance**

![](_page_54_Picture_7.jpeg)

### **Built-in Work-group Functions**

**56**

fusion

![](_page_55_Figure_1.jpeg)

![](_page_55_Picture_2.jpeg)

### **Built-in Functions**

Integer functions

**abs**, abs\_diff, add\_sat, hadd, rhadd, clz, mad\_hi, mad\_sat, max, min, mul hi, rotate, sub sat, upsample

Image functions

read\_image[f | i | ui]

write\_image[f | i | ui]

**F** get\_image\_[width | height | depth]

Common, Geometric and Relational Functions

Vector Data Load and Store Functions

**eg.** vload half, vstore half, vload halfn, vstore halfn, ...

![](_page_56_Picture_10.jpeg)

![](_page_56_Picture_11.jpeg)

#### **Extensions**

Atomic functions to global and local memory

- add, sub, xchg, inc, dec, cmp xchg, min, max, and, or, xor
- 32-bit/64-bit integers

Select rounding mode for a group of instructions at compile time

- **For instructions that operate on floating-point or produce** floating-point values
- **#pragma OpenCL\_select\_rounding\_mode** rounding\_mode
- **All 4 rounding modes supported**

Extension: Check clGetDeviceInfo with CL\_DEVICE\_EXTENSIONS

![](_page_57_Picture_9.jpeg)

![](_page_57_Picture_10.jpeg)

# **OpenCL™ Language**

Show the SDK

![](_page_58_Picture_2.jpeg)

![](_page_58_Picture_3.jpeg)